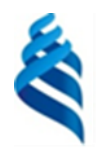

#### МИНИСТЕРСТВО НАУКИ И ВЫСШЕГО ОБРАЗОВАНИЯ РОССИЙСКОЙ ФЕДЕРАЦИИ Федеральное государственное автономное образовательное учреждение высшего образования **«Дальневосточный федеральный университет»**

(ДВФУ)

**ИНСТИТУТ МАТЕМАТИКИ И КОМПЬЮТЕРНЫХ ТЕХНОЛОГИЙ (ШКОЛА)**

СОГЛАСОВАНО УТВЕРЖДАЮ Руководитель образовательной программы

И.о. директора Академии цифровой трансформации

А. Ю. Бубновский (*Е. Дреев)* — А. С. Еременк декабря г.

### РАБОЧАЯ ПРОГРАММА ДИСЦИПЛИНЫ

*Основы компьютерной графики и анимации Направление подготовки 01.04.02 Прикладная математика и информатика (Программирование игр, цифровых развлечений, виртуально и дополненной реальности) Форма подготовки: очная*

Рабочая программа составлена в соответствии с требованиями Федерального государственного образовательного стандарта по направлению подготовки 01.04.01 Прикладная математика и информатика, утвержденного приказом Минобрнауки Российской Федерации от 10.10.2018 г. № 12 (с изменениями и дополнениями).

Рабочая программа обсуждена на заседании Академии цифровой трансформации, протокол от 16.12.2022 №4.

И. о. директора Академии цифровой трансформации [ЕНее] - А.С. Еременко

Составитель: к.т.н. Еременко А.С., ассистент Стрельцова А.А.

> Владивосток 2022

*1. Рабочая программа рассмотрена и утверждена на заседании департамента математики, протокол от «» 202 г. №* .

*2. Рабочая программа пересмотрена на заседании \_\_\_\_\_\_\_\_\_\_\_\_\_\_\_\_\_\_\_\_\_\_\_\_\_\_\_\_\_\_\_\_\_\_\_\_\_\_\_\_\_\_\_\_\_\_\_\_\_\_\_\_\_\_\_\_\_\_\_\_\_\_\_\_\_\_ и утверждена на заседании \_\_\_\_\_\_\_\_\_\_\_\_\_\_\_\_\_\_\_\_\_\_\_\_\_\_\_\_\_\_\_\_\_\_\_\_\_\_\_\_\_\_\_\_\_\_\_\_\_\_\_\_\_\_\_\_\_\_\_\_\_\_\_\_\_\_, протокол от « » 202 г. №* . *3. Рабочая программа пересмотрена на заседании \_\_\_\_\_\_\_\_\_\_\_\_\_\_\_\_\_\_\_\_\_\_\_\_\_\_\_\_\_\_\_\_\_\_\_\_\_\_\_\_\_\_\_\_\_\_\_\_\_\_\_\_\_\_\_\_\_\_\_\_\_\_\_\_\_\_ и утверждена на заседании \_\_\_\_\_\_\_\_\_\_\_\_\_\_\_\_\_\_\_\_\_\_\_\_\_\_\_\_\_\_\_\_\_\_\_\_\_\_\_\_\_\_\_\_\_\_\_\_\_\_\_\_\_\_\_\_\_\_\_\_\_\_\_\_\_\_, протокол от « » 202 г. №* . *4. Рабочая программа пересмотрена на заседании \_\_\_\_\_\_\_\_\_\_\_\_\_\_\_\_\_\_\_\_\_\_\_\_\_\_\_\_\_\_\_\_\_\_\_\_\_\_\_\_\_\_\_\_\_\_\_\_\_\_\_\_\_\_\_\_\_\_\_\_\_\_\_\_\_\_ и утверждена на заседании \_\_\_\_\_\_\_\_\_\_\_\_\_\_\_\_\_\_\_\_\_\_\_\_\_\_\_\_\_\_\_\_\_\_\_\_\_\_\_\_\_\_\_\_\_\_\_\_\_\_\_\_\_\_\_\_\_\_\_\_\_\_\_\_\_\_, протокол от « » 202 г. №* . *5. Рабочая программа пересмотрена на заседании \_\_\_\_\_\_\_\_\_\_\_\_\_\_\_\_\_\_\_\_\_\_\_\_\_\_\_\_\_\_\_\_\_\_\_\_\_\_\_\_\_\_\_\_\_\_\_\_\_\_\_\_\_\_\_\_\_\_\_\_\_\_\_\_\_\_ и утверждена на заседании \_\_\_\_\_\_\_\_\_\_\_\_\_\_\_\_\_\_\_\_\_\_\_\_\_\_\_\_\_\_\_\_\_\_\_\_\_\_\_\_\_\_\_\_\_\_\_\_\_\_\_\_\_\_\_\_\_\_\_\_\_\_\_\_\_\_, протокол от « » 202 г. №* .

## І. ЦЕЛЬ И ЗАДАЧИ ОСВОЕНИЯ ДИСЦИПЛИНЫ

Цель: изучение современных методов создания игровой графики и формирование навыков их применения в профессиональной деятельности.

#### Задачи:

 $\bullet$ изучение основных этапов развития игровой графики;

изучение особенностей современного программного обеспечения,  $\bullet$ применяемого при создании игровой графики;

- введение в игровой 2D и 3D-контент;
- $\bullet$ формирование навыков работы с основными игровыми движками;

формирование навыков командной проектной деятельности, знание специфики работы смежных специалистов области компьютерной графики, разработки игр и мультимедиа.

Планируемые результаты обучения по дисциплине, соотнесенные с планируемыми результатами освоения образовательной программы. характеризуют формирование следующих компетенций:

Профессиональные компетенции выпускников и индикаторы ИX достижения:

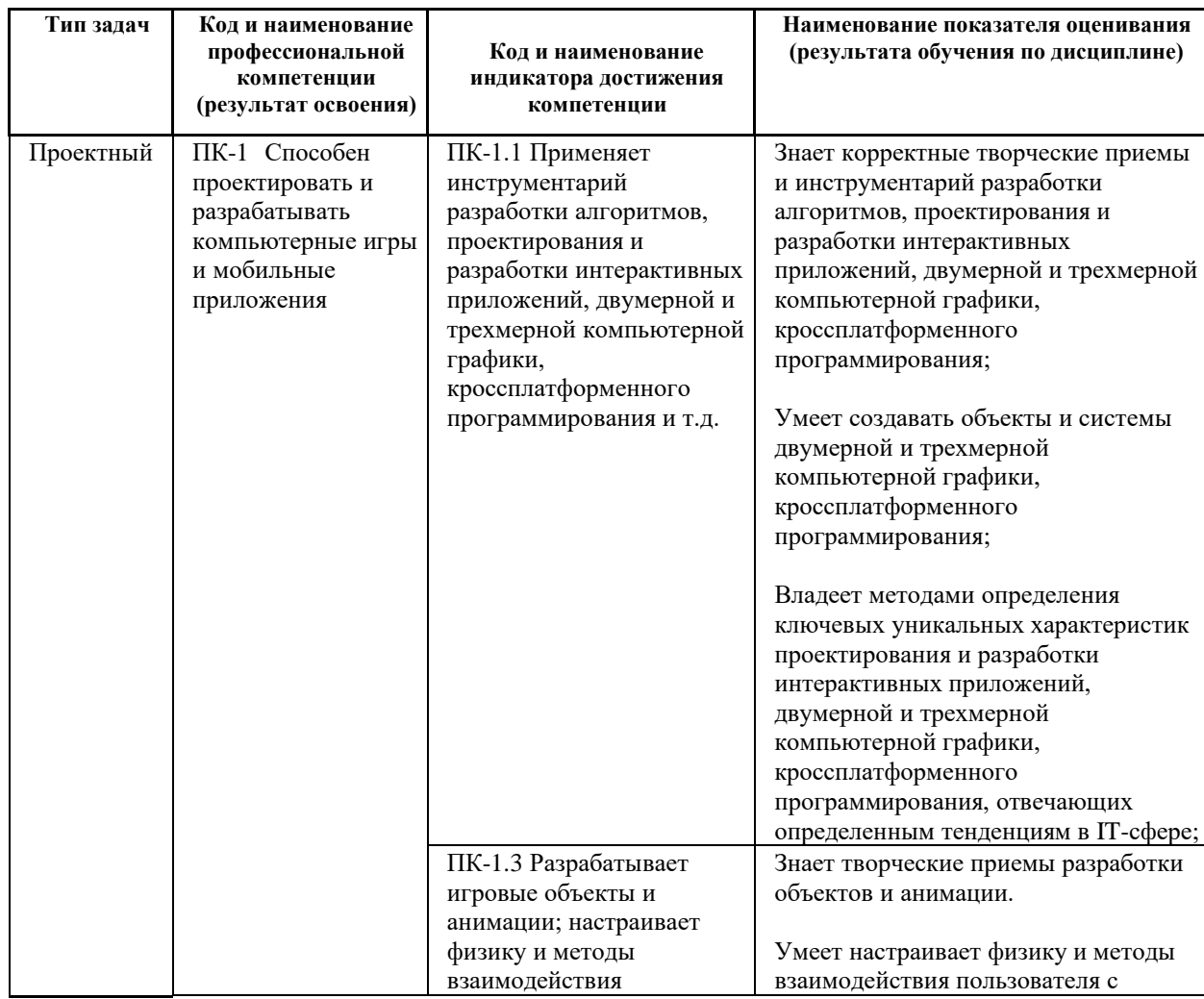

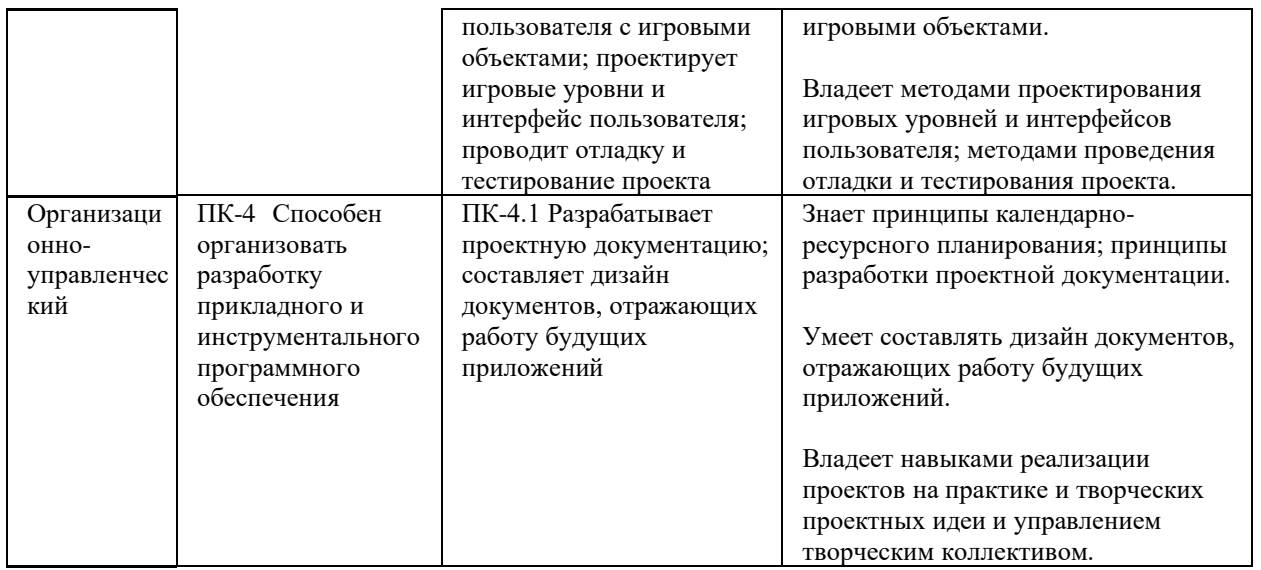

# **II. ТРУДОЁМКОСТЬ ДИСЦИПЛИНЫ**

Общая трудоемкость дисциплины составляет 3 зачётных единиц (108 академических часов).

## Ш. СТРУКТУРА ДИСЦИПЛИНЫ

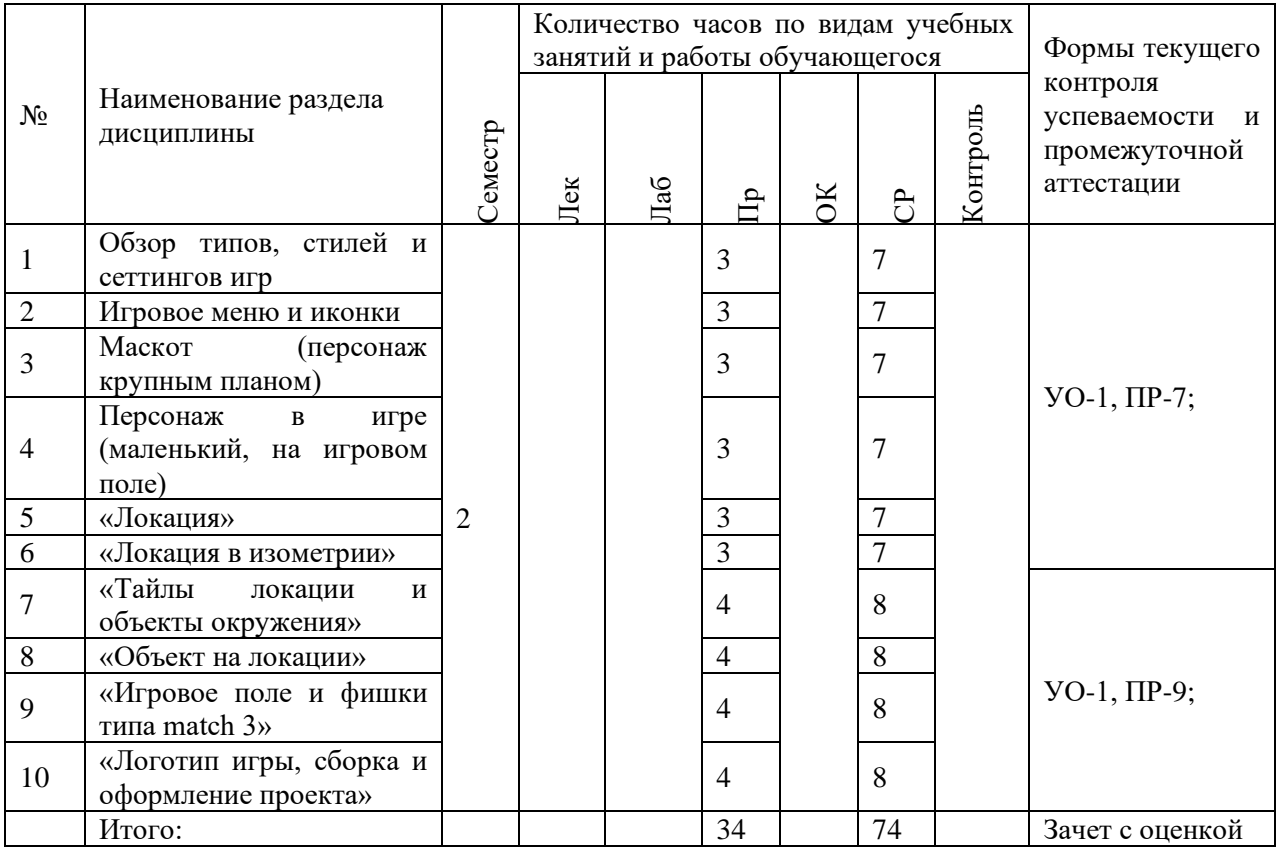

Форма обучения - очная.

## IV. СОДЕРЖАНИЕ ПРАКТИЧЕСКОЙ ЧАСТИ КУРСА 2 семестр

## **Раздел 1. Основы игрового арта. (34 час., в том числе 34 ч. в интерактивной форме).**

**Практическое занятие № 1.** «Обзор типов, стилей и сеттингов игр» (**3 час.)**

- 1. Описание типов игровой графики, визуальных стилей и жанров, сфер применения тех или иных типов.
- 2. Словарь базовых понятий: лор, сеттинг, геймплей и т.п.
- 3. Зависимость стиля игры от ее жанра.
- 4. Игровой арт.

Занятие проводится **с использованием метода активного обучения «практика-консультация».** В начале урока каждому студенту выдается методический материал, содержащий теоретический материал по пройденной теме, варианты заданий и решение типового задания. Сначала, вместе с преподавателем разбирается и повторяется теоретический материал по теме. После чего, каждый студент решает свой вариант, при возникновении вопросов, обращается за помощью к преподавателю. Практика консультация проводится с целью научить студентов самостоятельной работе, оказания помощи в самостоятельной работе. Преподаватель контролирует ход решения задач, отвечает на возникающие вопросы и обобщает рассмотренный материал. Преимущество практики- консультации перед другими формами проведения практического занятия в том, что она позволяет индивидуализировать процесс обучения с учетом уровня понимания и восприятия материала каждым обучаемым.

**Практическое занятие № 2.** «Игровое меню и иконки» **(3 час.)**

- 1. Создание мелких объектов игровой графики иконок.
- 2. Основные правила создания, типовые ошибки.
- 3. Game User Interface или GUI создание дизайна небольшого окна меню, содержащего основные кнопки.
- 4. Создание общего стиля интерфейсов и стандартизация отрисовки для экономии времени.

## **Практическое занятие № 3.** «Маскот (персонаж крупным планом)» **(3 час)**

- 1. Понятие "маскот".
- 2. Особенности и отличия игрового персонажа от иллюстрации, принципы дизайна персонажа, технические требования и условия использования в играх.

**Практическое занятие № 4.** «Персонаж в игре (маленький, на игровом поле)» (**3 час.)**

- 1. Как персонажи выглядят в игре.
- 2. Технические и визуальные требования.
- 3. На что нужно обращать внимание при разработке персонажа небольших размеров.
- 4. Как подготовить персонажа для анимации.
- 5. Функции персонажа в игре.

Занятие проводится **с использованием метода активного обучения «практика-консультация».** В начале урока каждому студенту выдается методический материал, содержащий теоретический материал по пройденной теме, варианты заданий и решение типового задания. Сначала, вместе с преподавателем разбирается и повторяется теоретический материал по теме. После чего, каждый студент решает свой вариант, при возникновении вопросов, обращается за помощью к преподавателю. Практика консультация проводится с целью научить студентов самостоятельной работе, оказания помощи в самостоятельной работе. Преподаватель контролирует ход решения задач, отвечает на возникающие вопросы и обобщает рассмотренный материал. Преимущество практики- консультации перед другими формами проведения практического занятия в том, что она позволяет индивидуализировать процесс обучения с учетом уровня понимания и восприятия материала каждым обучаемым.

#### **Практическое занятие № 5. «**Локация» **(3 час.)**

- 1. Поле боя, карта для строительства зданий, дом персонажа, локация, по которой перемещается игрок.
- 2. Принципы создания локации.

Занятие проводится **с использованием метода активного обучения «практика-консультация».** В начале урока каждому студенту выдается методический материал, содержащий теоретический материал по пройденной теме, варианты заданий и решение типового задания. Сначала, вместе с преподавателем разбирается и повторяется теоретический материал по теме. После чего, каждый студент решает свой вариант, при возникновении вопросов, обращается за помощью к преподавателю. Практика консультация проводится с целью научить студентов самостоятельной работе, оказания помощи в самостоятельной работе. Преподаватель контролирует ход решения задач, отвечает на возникающие вопросы и обобщает рассмотренный материал. Преимущество практики- консультации перед другими формами проведения практического занятия в том, что она позволяет индивидуализировать процесс обучения с учетом уровня понимания и восприятия материала каждым обучаемым.

**Практическое занятие № 6.** «Локация в изометрии» **(3 час.)**

- 1. Принципы изометрической перспективы и работы в ней, виды и назначение изометрических локаций, особенности композиции в связи с техническими требованиями.
- 2. Этапы работы по локациям, способы проверки себя в процессе.

Занятие проводится с использованием метода активного обучения «практикаконсультация». В начале урока каждому студенту выдается методический материал, содержащий теоретический материал по пройденной теме, варианты заданий и решение типового задания. Сначала, вместе с преподавателем разбирается и повторяется теоретический материал по теме. После чего, каждый студент решает свой вариант, при возникновении вопросов, обращается за помощью к преподавателю. Практика консультация проводится с целью научить студентов самостоятельной работе, оказания помощи в самостоятельной работе. Преподаватель контролирует ход решения задач, отвечает на возникающие вопросы и обобщает рассмотренный материал. Преимущество практики- консультации перед другими формами проведения практического занятия в том, что она позволяет индивидуализировать процесс обучения с учетом уровня понимания и восприятия материала каждым обучаемым.

**Практическое занятие № 7. «**Тайлы локации и объекты окружения» **(4 час.)**

- 1. Что такое тайлы, как они работают и зачем нужны.
- 2. Примеры использования тайлов.
- 3. Принципы создания тайлов.
- 4. Что такое пропсы (объекты окружения).
- 5. Технические требования к пропсам.
- 6. Что такое ассет для локации, что в него входит.

Занятие проводится с использованием метода активного обучения «практикаконсультация». В начале урока каждому студенту выдается методический материал, содержащий теоретический материал по пройденной теме, варианты заданий и решение типового задания. Сначала, вместе с преподавателем разбирается и повторяется теоретический материал по теме. После чего, каждый студент решает свой вариант, при возникновении вопросов, обращается за помощью к преподавателю. Практика консультация проводится с целью научить студентов самостоятельной работе, оказания помощи в самостоятельной работе. Преподаватель контролирует ход решения задач, отвечает на возникающие вопросы и обобщает рассмотренный материал. Преимущество практики- консультации перед другими формами проведения практического занятия в том, что она позволяет индивидуализировать процесс обучения с учетом уровня понимания и восприятия материала каждым обучаемым.

**Практическое занятие № 8. «**Объект на локации» **(4 час.)**

- 1. Принципы дизайна объектов в изометрической проекции и особенности создания линейки развития зданий.
- 2. Виды и особенности игровых объектов (построек) на локации, грейды построек (зачем нужны и как работают), технические требования, процесс создания.

Занятие проводится **с использованием метода активного обучения «практика-консультация».** В начале урока каждому студенту выдается методический материал, содержащий теоретический материал по пройденной теме, варианты заданий и решение типового задания. Сначала, вместе с преподавателем разбирается и повторяется теоретический материал по теме. После чего, каждый студент решает свой вариант, при возникновении вопросов, обращается за помощью к преподавателю. Практика консультация проводится с целью научить студентов самостоятельной работе, оказания помощи в самостоятельной работе. Преподаватель контролирует ход решения задач, отвечает на возникающие вопросы и обобщает рассмотренный материал. Преимущество практики- консультации перед другими формами проведения практического занятия в том, что она позволяет индивидуализировать процесс обучения с учетом уровня понимания и восприятия материала каждым обучаемым.

**Практическое занятие № 9**. **«**Игровое поле и фишки типа match 3» **(4 час.)**

- 1. Карта для удобства перемещения между уровнями, локациями, выбора поля боя или демонстрации ранга игрока.
- 2. Способы визуализации для каждого варианта, и как стилистически реализуется такая задача: от простейших повторяющихся бесшовных элементов до уникальной вручную отрисованной карты.
- 3. Общий принцип работы с играми типа match3 (а так же баббл, маджонг, зума и всех прочих паззлов, основанных на распознавании однотипных игровых фишек).

Занятие проводится с использованием метода активного обучения «практикаконсультация». В начале урока каждому студенту выдается методический материал, содержащий теоретический материал по пройденной теме, варианты заданий и решение типового задания. Сначала, вместе с преподавателем разбирается и повторяется теоретический материал по теме. После чего, каждый студент решает свой вариант, при возникновении вопросов, обращается за помощью к преподавателю. Практика консультация проводится с целью научить студентов самостоятельной работе, оказания помощи в самостоятельной работе. Преподаватель контролирует ход решения задач, отвечает на возникающие вопросы и обобщает рассмотренный материал.

Преимущество практики- консультации перед другими формами проведения практического занятия в том, что она позволяет индивидуализировать процесс обучения с учетом уровня понимания и восприятия материала каждым обучаемым.

Практическое занятие № 10. «Логотип игры, сборка и оформление проекта»  $(4 \text{ vac.})$ 

- 1. Игровой логотип.
- 2. Принципы создания игрового логотипа, особенности работы со шрифтами. Понятие "читаемости".
- 3. Понятие "узнаваемости".
- 1. Подготовка и визуальное оформление портфолио: как создать дизайн, презентующий проект.

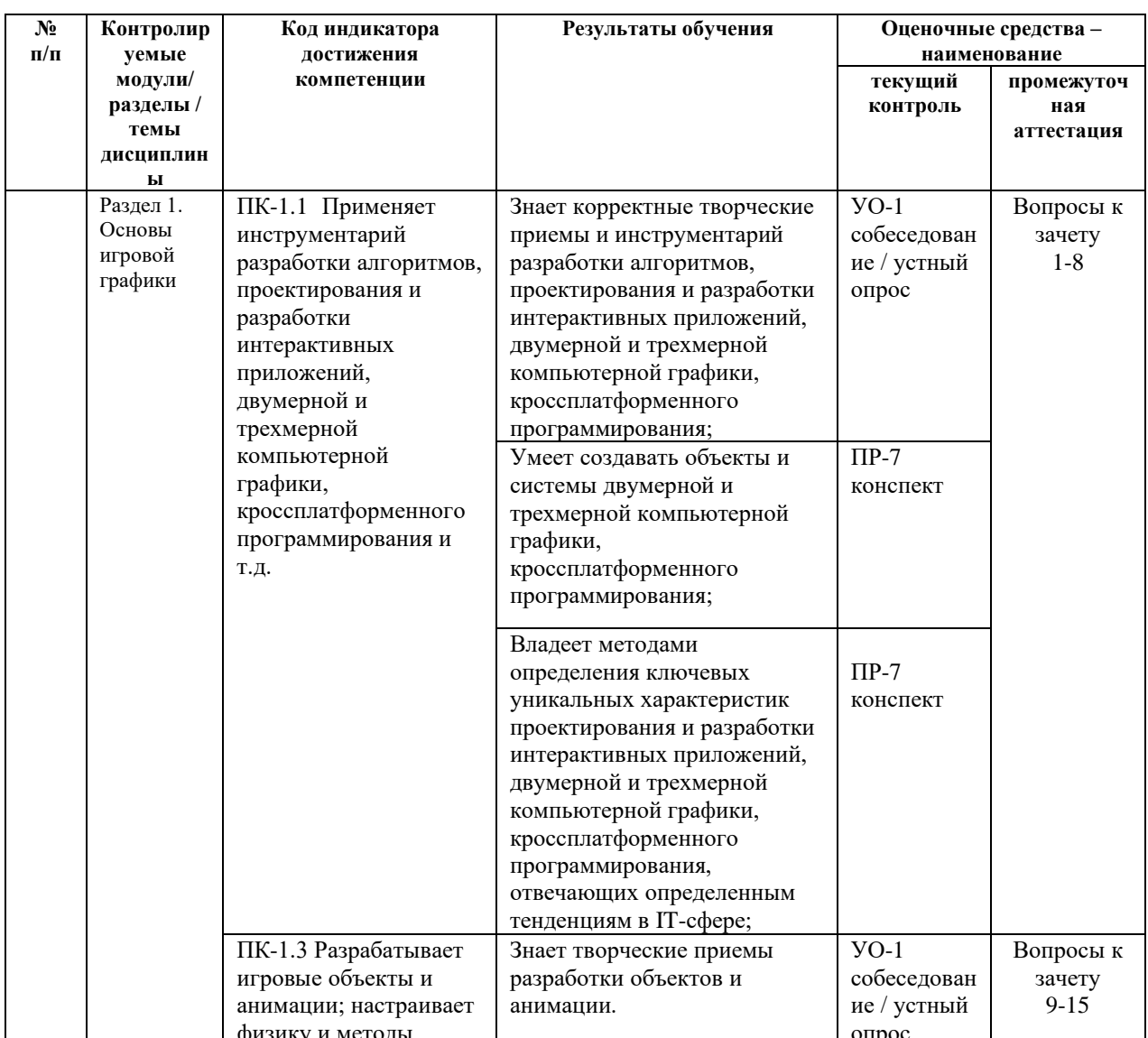

## **V. КОНТРОЛЬ ДОСТИЖЕНИЯ ЦЕЛЕЙ КУРСА**

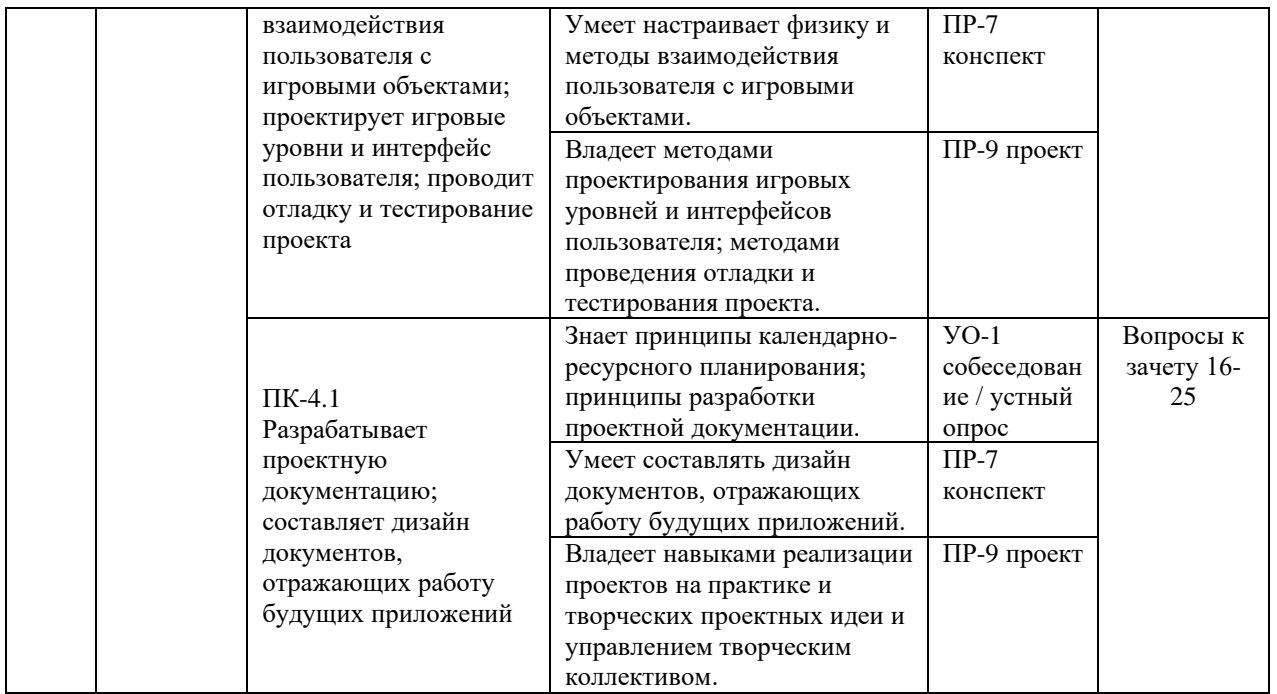

Вопросы к зачёту, критерии и показатели, необходимые для оценки знаний, умений, навыков представлены в Фонде оценочных средств дисциплины «Основы компьютерной графики и анимации».

## **VI. УЧЕБНО-МЕТОДИЧЕСКОЕ ОБЕСПЕЧЕНИЕ САМОСТОЯТЕЛЬНОЙ РАБОТЫ ОБУЧАЮЩИХСЯ**

План-график выполнения самостоятельной работы по дисциплине, в том числе примерные нормы времени на выполнение по каждому заданию.

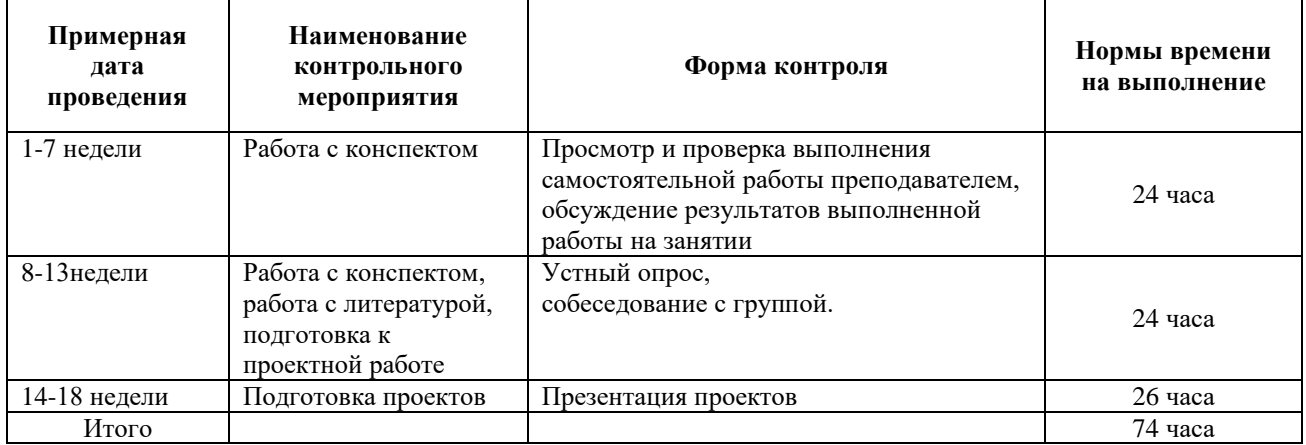

Учебно-методическое обеспечение самостоятельной работы студента по дисциплине «Основы компьютерной графики и анимации» предусматривает:

• поиск дополнительной литературы, к которой студенты могут приобщаться при возникновении особой заинтересованности в конкретной теме;

• определение перечня контрольных вопросов, позволяющих студентам самостоятельно проверить качество полученных знаний;

• организацию консультаций преподавателя со студентами для разъяснения вопросов, вызывающих у студентов затруднения при самостоятельном освоении учебного материала.

Дополнительными формами самостоятельной работы являются групповые и индивидуальные задания, выступающие продолжением аудиторных занятий и направленные на овладение практическими навыками по основным разделам дисциплины.

#### **Материалы для организации самостоятельной работы студентов**

Самостоятельная работа студентов состоит из подготовки к практическим занятиям, работы над рекомендованной литературой, написания докладов по теме занятия, подготовки презентаций, решения творческих задач, подготовка проектов.

При организации самостоятельной работы преподаватель должен учитывать уровень подготовки каждого студента и предвидеть трудности, которые могут возникнуть при выполнении самостоятельной работы. Преподаватель дает каждому студенту индивидуальные и дифференцированные задания. Некоторые из них могут осуществляться в группе (например, подготовка доклада и презентации по одной теме могут делать несколько студентов с разделением своих обязанностей – один готовит научно-теоретическую часть, а второй проводит анализ практики).

#### **Методические рекомендации для написания конспектов**

Конспекты, написанные от руки, предоставляются преподавателю для оценки (зачёт/незачёт). Учитывая, что в большинстве случаев тексты первоисточников весьма объёмные, для конспектирования можно выбрать только страницы, разделы или главы (30-50 стр. печатного текста). Объём законспектированного текста в тетради определяется самим студентом.

### **Методические указания к самостоятельному выполнению проектного задания**

Выполнение проектного задания (ТЗ) в рамках дисциплины является обязательным и предполагает индивидуальную или групповую работу.

*Этапы работы над творческим заданием*:

1. Определение темы проекта. На этом этапе следует определить, будет ли выполняться проект индивидуально или в группе.

2. Формулировка проблемы, постановка цели и задач.

3. Организация деятельности. Если проект выполняется в группе, следует организовать рабочую группу, определить роли каждого участника рабочей группы, спланировать совместную или индивидуальную деятельность по решению задач проекта.

4. Активная и самостоятельная работа над проектом; консультации преподавателя; оформление полученных результатов.

5. Подготовка к защите проекта.

*Проект считается выполненным полностью в случае*

1. Предоставления полного объема учебных материалов по заранее утвержденной теме, полностью раскрывающих заявленную тему;

2. Предоставления материалов на электронном носителе и в печатном виде;

3. Соответствия представленных материалов требованиям по оформлению;

4. Наличия в материалах проекта описания методики использования ЦОР;

5. Успешной презентации и защиты проекта

### **Методические рекомендации для подготовки презентаций**

Общие требования к презентации:

• презентация не должна быть меньше 10 слайдов;

• первый лист – это титульный лист, на котором обязательно должны быть представлены: название проекта; фамилия, имя, отчество автора;

• следующим слайдом должно быть содержание, где представлены основные этапы (моменты) презентации; желательно, чтобы из содержания по гиперссылке можно перейти на необходимую страницу и вернуться вновь на содержание;

• дизайн-эргономические требования: сочетаемость цветов, ограниченное количество объектов на слайде, цвет текста;

• последними слайдами презентации должны быть глоссарий и список литературы.

Презентация должна отражать тематику реализуемого проекта.

# **VII. СПИСОК УЧЕБНОЙ ЛИТЕРАТУРЫ И ИНФОРМАЦИОННО-МЕТОДИЧЕСКОЕ ОБЕСПЕЧЕНИЕ ДИСЦИПЛИНЫ**

**Основная литература**

(печатные и электронные издания)

- 1. Дикинсон, К. Оптимизация игр в Unity 5 / К. Дикинсон. Москва: ДМК Пресс, 2017. — 306 с— Режим доступа: https://e.lanbook.com/book/90109
- 2. Костер, Р. Разработка игр и теория развлечений / Р. Костер; перевод с английского О. В. Готлиб. — Москва: ДМК Пресс, 2018. — 288 с. — Режим доступа: https://e.lanbook.com/book/111430
- 3. Ларкович, С. Н. Unity на практике. Создаем 3d-игры и 3d-миры: учебное пособие / С. Н. Ларкович. — Санкт-Петербург: Наука и Техника, 2019. — 272 с. — Режим доступа: <https://e.lanbook.com/book/139150>
- 4. Чувиков, Д. А. Разработка игрового виртуального симулятора: монография / Д. А. Чувиков. — Москва: Креативная экономика, 2017. — 164 с. — Режим доступа: https://e.lanbook.com/book/96071
- 5. Язев, Ю. Волшебство момента вращения: Искусство разработки игр на движке Torque 2D, включает описание версий 3.2 и 3.3 / Ю. Язев. — Москва: СОЛОН-Пресс, 2016. — 448 с. — Режим доступа: https://e.lanbook.com/book/92990
- 6. Sweigart, A. Разработка компьютерных игр на языке Python: учебное пособие / A. Sweigart. — 2-е изд. — Москва: ИНТУИТ, 2016. — 504 с— Режим доступа: https://e.lanbook.com/book/100454 (дата обращения: 16.12.2020).
- 7. Sweigart, A. Разработка компьютерных игр с помощью Python и Pygame : учебное пособие / A. Sweigart. — 2-е изд. — Москва: ИНТУИТ, 2016. — 289 с. — Режим доступа: https://e.lanbook.com/book/100455

#### **Дополнительная литература**

(печатные и электронные издания)

- 1. Вдовин А.С. Дизайн игр и медиаиндустрии. Персонажная графика и анимация [Электронный ресурс]: учебное пособие/ Вдовин А.С.— Электрон. текстовые данные.— Саратов: Саратовский государственный технический университет имени Ю.А. Гагарина, ЭБС АСВ, 2016.— 267 c.— Режим доступа: <http://www.iprbookshop.ru/76480.html>
- 2. История анимации: Учебно-методическое пособие / Кривуля Н.Г. М.: ВГИК, 2012. - 68 с.: — Режим доступа: http://znanium.com/catalog/product/961690
- 3. Костюкова Н.И. Комбинаторные алгоритмы для программистов [Электронный ресурс]: учебное пособие/ Костюкова Н.И.— Электрон.

текстовые данные.— Москва, Саратов: Интернет-Университет Информационных Технологий (ИНТУИТ), Ай Пи Ар Медиа, 2020.— 216 c. Режим доступа: http://www.iprbookshop.ru/89441.html

- 4. Крукс, К. Увлекательное создание трехмерных компьютерных игр без программирования / К. Крукс. — Москва : ДМК Пресс, 2007. — 548 с. // Лань : электронно-библиотечная система. — Режим доступа: https://e.lanbook.com/book/1164
- 5. Розенцвейг, Г. Adobe Falsh. Создание аркад, головоломок и других игр с помощью ActionScript [Электронный ресурс] / Г. Розенцвейг. - Москва : ДМК Пресс, 2009. - 590 с. - Режим доступа:: https://znanium.com/catalog/product/408005
- 6. Роллингз Э., Моррис Д Проектирование и архитектура игр / Роллингз Э., Моррис Д.- Москва : Вильямс, 2006.- 1035 с. режим доступа: <https://lib.dvfu.ru/lib/item?id=chamo:392407&theme=FEFU>
- 7. Уткин, А. Белое зеркало: Учебник по интерактивному сторителлингу в кино, VR и иммерсивном театре / А. Уткин, Н. Покровская. — Москва : Альпина Паблишер, 2020. — 236 с. — Режим доступа: https://e.lanbook.com/book/140405
- 8. Эффективное кодирование и цифровое представление изображений [Электронный ресурс]: практикум № 37/ — Электрон. текстовые данные.— Москва: Московский технический университет связи и информатики, 2014.— 19 c.— Режим доступа: <http://www.iprbookshop.ru/61581.html>

## **Перечень ресурсов информационно-телекоммуникационной сети «Интернет»**

1. «ИТ-образование в Рунете». Образовательные ресурсы Рунета: <http://ifets.ieee.org/russian/depository/resourse.htm>

2. «Российский общеобразовательный портал»: <http://www.school.edu.ru/>

3. «Издание литературы в электронном виде»: <http://www.magister.msk.ru/library/library.htm>

4. Annual Reviiew:<http://www.annualreviews.org/ebvc>

5. Scopus - мультидисциплинарная реферативная база данных: <http://www.scopus.com/>

6. Единая коллекция образовательных ресурсов: [http://school](http://school-collection.edu.ru/catalog/)[collection.edu.ru/catalog/](http://school-collection.edu.ru/catalog/)

7. Информационные ресурсы Российской Библиотечной Ассоциации (РБА):<http://www.rba.ru/>

8. Каталог электронных ресурсов научной библиотеки ДВФУ: <http://www.dvfu.ru/web/library/elib>

9. Коллекция журналов издательства Elsevier на портале ScienceDirect: [http://www.sciencedirect.com/.](http://www.sciencedirect.com/)

10. Научная электронная библиотека (НЭБ):<http://www.elibrary.ru/>

11. Портал «Гуманитарное образование» <http://www.humanities.edu.ru/index.html>

12. Российская государственная библиотека (электронный каталог): <http://www.rsl.ru/>

13. Университетская информационная система Россия (УИС Россия): [http://uisrussia.msu.ru](http://uisrussia.msu.ru/)

14. Электронная библиотечная система «Айбукс»:<http://ibooks.ru/>

15. Электронная библиотечная система «Университетская библиотека»: [www.biblioclub.ru.](http://www.biblioclub.ru/)

16. Электронная библиотечная система издательства «Лань»: <http://e.lanbook.com/>

### **Перечень информационных технологий и программного обеспечения**

При осуществлении образовательного процесса студентами и профессорскопреподавательским составом используется следующее программное обеспечение: Microsoft Office (Access, Excel, PowerPoint, Word и т. д), Open Office, Skype, программное обеспечение электронного ресурса сайта ДВФУ, включая ЭБС ДВФУ.

## **VIII. МЕТОДИЧЕСКИЕ УКАЗАНИЯ ПО ОСВОЕНИЮ ДИСЦИПЛИНЫ**

**Работа с теоретическими материалами.** Изучение дисциплины следует начинать с проработки тематического плана лекций, уделяя особое внимание структуре и содержанию темы и основных понятий. Изучение «сложных» тем следует начинать с составления логической схемы основных понятий, категорий, связей между ними. Целесообразно прибегнуть к классификации материала, в частности при изучении тем, в которых присутствует большое количество незнакомых понятий, категорий, теорий, концепций, либо насыщенных информацией типологического характера. Студенты должны составлять конспекты лекций, систематически готовиться к практическим занятиям, вести глоссарий и быть готовы ответить на контрольные вопросы в ходе лекций и аудиторных занятий. Успешное освоение программы курса предполагает прочтение ряда оригинальных работ и выполнение практических заданий.

**Подготовка и выполнение практических заданий.** По каждой теме дисциплины предлагаются вопросы и практические задания. Перед выполнением заданий изучите теорию вопроса, предполагаемого к исследованию. Самостоятельная работа студентов заключается:

- в подготовке к практическим занятиям в форме консультаций и дискуссий;

- в выполнении индивидуальных и групповых заданий,

- в подготовке к защите курсовой работы,

- в подготовке к итоговому собеседованию.

Цель практических (семинарских) занятий – научить студентов самостоятельно анализировать учебную и научную литературу и вырабатывать у них опыт самостоятельного мышления по проблемам курса, а также выработать навыки практического применения теоретических знаний. Как правило, семинары проводятся в виде практик-консультаций с элементами дискуссии. При этой форме работы отдельным студентам могут поручаться сообщения по тому или иному вопросу, а также ставя дополнительные вопросы, как всей аудитории, так и определенным участникам обсуждения.

Самостоятельная работа студентов, предусмотренная учебным планом, соответствует более глубокому усвоению изучаемого курса, формирует навыки исследовательской работы и ориентирует на умение применять теоретические знания на практике.

Материалом для подготовки могут стать конспекты лекций, профессиональная литература, учебно-методическое обеспечение дисциплины.

#### **Методические рекомендации для написания конспектов**

Конспекты, написанные от руки, предоставляются преподавателю для оценки (зачёт/незачёт). Учитывая, что в большинстве случаев тексты первоисточников весьма объёмные, для конспектирования можно выбрать только страницы, разделы или главы (30-50 стр. печатного текста). Объём законспектированного текста в тетради определяется самим студентом.

#### **Методические указания к выполнению проектного задания**

Выполнение проектного задания в рамках дисциплины является обязательным и предполагает индивидуальную или групповую работу.

Проект – совокупность мероприятий, направленных на достижение определённой и четко структурированной цели в конкретные сроки с привлечением оптимальных средств и ресурсов.

Проект представляет собой конечный продукт, получаемый в результате планирования и выполнения комплекса учебных и исследовательских заданий. Позволяет оценить умения обучающихся самостоятельно конструировать свои знания в процессе решения практических задач и проблем, ориентироваться в информационном пространстве и уровень сформированности аналитических, исследовательских навыков, навыков практического и творческого мышления. Может выполняться в индивидуальном порядке или группой обучающихся.

**Технология разработки проектов включает в себя следующие этапы:**

разработка замысла проекта в соответствии с требованиями программы по следующей структуре:

- − аудитория проекта (т.е. характеристика проблем целевой группы и лиц, непосредственно получающих пользу от проекта);
- − цели и задачи проекта;
- − содержание проекта;
- − организация-исполнитель (или форма реализации проекта);
- − планируемые результаты и критерии эффективности.

*Проект считается выполненным полностью в случае*

1. Предоставления полного объема учебных материалов по заранее утвержденной теме, полностью раскрывающих заявленную тему;

2. Предоставления материалов на электронном носителе и в печатном виде;

3. Соответствия представленных материалов требованиям по оформлению;

4. Наличия в материалах проекта описания методики использования ЦОР;

5. Успешной презентации и защиты проекта

*Проект считается выполненным полностью в случае*

1. Предоставления полного объема учебных материалов по заранее утвержденной теме, полностью раскрывающих заявленную тему;

2. Предоставления материалов на электронном носителе и в печатном виде;

3. Соответствия представленных материалов требованиям по оформлению;

4. Наличия в материалах проекта описания методики использования ЦОР;

### 5. Успешной презентации и защиты проекта

#### **Задание на проектирование:**

1. Создание элементов локации и персонажей игры в едином стиле.

2. Создание игры со следующими элементами: набор тайлов и игровых объектов, концепты персонажей, базовый интерфейс игры (поп-ап, логотип, плашки) и вся локация в сборке.

## **IX. МАТЕРИАЛЬНО-ТЕХНИЧЕСКОЕ ОБЕСПЕЧЕНИЕ ДИСЦИПЛИНЫ**

Учебные занятия по дисциплине проводятся в помещениях, оснащенных соответствующим оборудованием и программным обеспечением.

Перечень материально-технического и программного обеспечения дисциплины приведен в таблице.

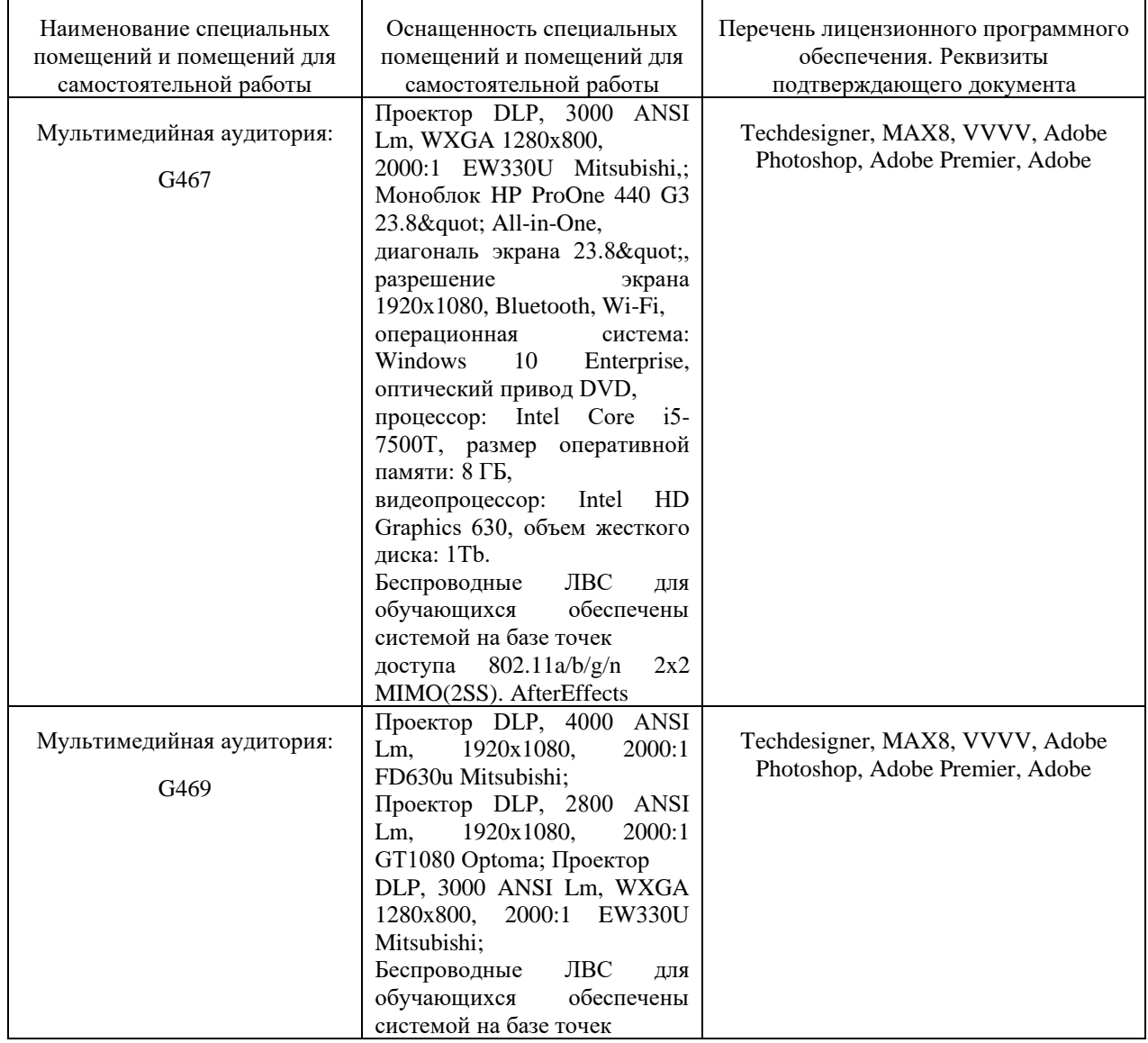

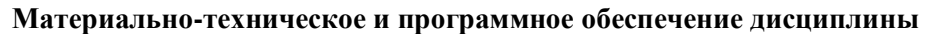

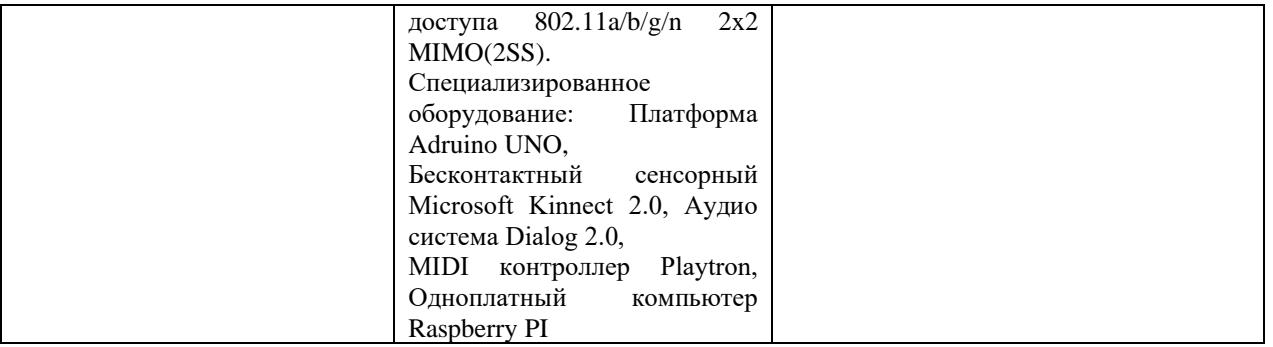

Рабочие места для людей с ограниченными возможностями здоровья оснащены дисплеями и принтерами Брайля; оборудованы: портативными устройствами для чтения плоскопечатных текстов, сканирующими и читающими машинами, видеоувеличителем с возможностью регуляции цветовых спектров; увеличивающими электронными лупами и ультразвуковыми маркировщиками.

В целях обеспечения специальных условий обучения инвалидов и лиц с ограниченными возможностями здоровья в ДВФУ все здания оборудованы пандусами, лифтами, подъемниками, специализированными местами, оснащенными туалетными комнатами, табличками информационнонавигационной поддержки.